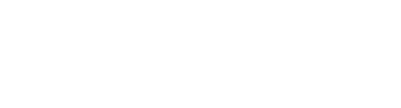

2018

# 

# WATS STANDARD XML FORMAT MANUAL UUR

DESCRIBES THE WSXF UUR FORMAT AND HOW TO USE IT VIRINCO AS

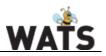

# CONTENTS

| Jnit under repair (UUR)           | 2  |
|-----------------------------------|----|
| JUR Report Layout                 | 3  |
| General details                   | 4  |
| XML                               | 5  |
| Numeric and Date Formats          | 6  |
| Reports                           | 6  |
| Header data                       | 7  |
| Report element                    | 8  |
| UUR element                       | 9  |
| Process element / repair type 1   | 10 |
| Miscellaneous element 1           | 11 |
| Sub units / ReportUnitHierarchy 1 | 12 |
| Failures data1                    | 13 |
| Attachment / Binary 1             | 14 |
| Data1                             | 14 |

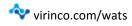

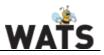

### UNIT UNDER REPAIR (UUR)

A unit under repair (UUR) is a WATS report type for units and is under repair or has been repaired. UUR reports are used to organize and document repaired or replaced components that failed in a unit under test (UUT). It is recommended generate UUR reports through the *User Interface – repair* functionality in WATS. Doing this will generally increase report quality and ensure test and repair report linking.

The WSXF format was developed to accommodate customers need to import their own test-data into WATS without a converter. WSXF has since then become a powerful format that allow customers to generate a report with all WATS's features and functionality.

### **UUR FEATURES**

UUR reports contains features one would typically expect for repairing components. Below is a list of the main features that together makes up a repair report. These features and their properties will be future elaborated on in this document.

### - Failures

A unit can have multiple failures. Unlimited failures can be attached to a single unit.

### - Attachments

Attachments can be added to a failure and/or at the report root level to document the failure. Attachments can be of all types, and unlimited in size\*.

\*(default binary attachment size is set to 2MB, but this can be changes in the Settings.JSON file found in Programdata/Wats)

### - Replaced units

If it's more efficient to replace a unit instead of repairing it, one can register a unit replacement.

### - Sub-repair

If there are failures on multiple sub-units on a main unit, one can create repair reports for each subunit and attach the sub-repair reports to the main report.

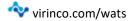

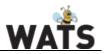

## UUR REPORT LAYOUT

When a UUR report is successfully created, it can be located in the UUR Report Section in the Reporting menu.

|                                                                                                  |                                                                                                 | Repair Repor                                             | t                                                                                  |                                                                                                    | Expand report                                                                        |
|--------------------------------------------------------------------------------------------------|-------------------------------------------------------------------------------------------------|----------------------------------------------------------|------------------------------------------------------------------------------------|----------------------------------------------------------------------------------------------------|--------------------------------------------------------------------------------------|
| Serial number:<br>Part number:<br>Revision:<br>Operator:<br>Repair operation:<br>Test operation: |                                                                                                 |                                                          | Start date/time:<br>UTC Start date/time:<br>UTC Finalized time:<br>Execution time: | 2018-Oc<br>2018-Oc                                                                                                    | ct-08, 14:59:16<br>ct-08, 12:59:16<br>ct-08, 14:59:16<br>r0 seconds (16 m, 52.670 s) |
| Comments                                                                                         |                                                                                                 |                                                          |                                                                                    |                                                                                                    |                                                                                      |
| Station data                                                                                     |                                                                                                 |                                                          |                                                                                    |                                                                                                    |                                                                                      |
| Station data (UUT)                                                                               |                                                                                                 |                                                          |                                                                                    |                                                                                                    |                                                                                      |
| Attachments                                                                                      |                                                                                                 |                                                          |                                                                                    |                                                                                                    |                                                                                      |
| -                                                                                                |                                                                                                 |                                                          | 1-41/                                                                              |                                                                                                    | F4-A88F-484A-8439-291655E148                                                         |
| 🗸 Serial number: Ne                                                                              | •                                                                                               | Part number: UURTestF<br>Code                            |                                                                                    | Referenced UUT ID: 31AC471<br>Revision: Rev1<br>Comment                                                                                                    | F4-A88F-484A-8439-291655E148                                                         |
| Serial number: Ne Comp ref                                                                       | Category                                                                                        | Code                                                     | Step name                                                                          | Revision: Rev1<br>Comment                                                                                                    |                                                                                      |
| Referenced UUT Serial number: Ne Comp ref U16                                                    | •                                                                                               |                                                          |                                                                                    | Revision: Rev1                                                                                                    |                                                                                      |
| Serial number: Ne<br>Comp ref                                                                    | Category<br>Assembly                                                                            | Code                                                     | Step name                                                                          | Revision: Rev1<br>Comment<br>Failure on<br>subunit FATTest-                                                                                                    |                                                                                      |
| Serial number: Ne<br>Comp ref<br>U16<br>R544445<br>R52346                                        | Category<br>Assembly<br>Process<br>Solder Process<br>Solder Process                             | Code<br>Missing<br>component                             | Step name<br>SingleNEFail                                                          | Revision: Rev1<br>Comment<br>Failure on<br>subunit FATTest-<br>4106<br>Failure on main                                                                                                    | Attachments                                                                          |
| Serial number: Ne<br>Comp ref<br>U16<br>R544445<br>R52346                                        | Category<br>Assembly<br>Process<br>Solder Process<br>Solder Process                             | Code<br>Missing<br>component<br>Appearance               | Step name<br>SingleNEFail<br>SingleGTLEFail                                        | Revision: Rev1         Comment       Failure on subunit FATTest-4106       Failure on main unit FATTest-4106       Failure on main unit FATTest-4106         Failure on main unit FATTest-4106       Failure on main unit FATTest-4106         Revision: 1       Failure on main unit FATTest-4106 | Attachments                                                                          |
| Serial number: Ne<br>Comp ref<br>U16<br>R544445                                                  | Category<br>Assembly<br>Process<br>Solder Process<br>Solder Process<br>TTest-4106<br>BeReplaced | Code<br>Missing<br>component<br>Appearance<br>Appearance | Step name<br>SingleNEFail<br>SingleGTLEFail<br>SingleGTLEFail<br>laced-uur         | Revision: Rev1         Comment         Failure on         subunit FATTest-         4106         Failure on main         unit FATTest-4106         Failure on main         unit FATTest-4106                                                                                                    | Attachments                                                                          |

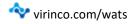

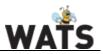

| GENERAL DETAI      | LS                              |
|--------------------|---------------------------------|
| WATS format name   | Wats Standard XML Format (WSXF) |
| Version            | 1.2                             |
| File example name  | WatsStandardXMLFormat.xml       |
| Last modified date | 10.12.2018                      |

This format is a standardised format that the WATS Client will automatically read and import into WATS (was first release in 2014) The WATS Standard XML Format follows the WSXF XML schema.

Each report consists of two main parts; a **Header data** part, a **Unit** part. The Header data part is further split into two sub parts; a list of predefined headers followed by optional data sections, such as miscellaneous UUR data, and comments.

The WSXF Converter receives an Xml file with UUR or UUR data. It goes through the elements in the file and creates a UUT/UUR report in the TDM API with all the tests and measurements included.

This document describes the features of the UUR report and how to generate one using the WSXF format.

A sample UUR report can be found at the following location: https://virinco.zendesk.com/hc/en-us/articles/207424643-Wats-Standard-Xml-Format-WSXF-

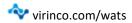

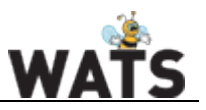

### XML

WSFX is XML format. XML is made up of elements. An XML element has an opening tag with a name and attributes, a closing tag, and content.

The opening tag of an element starts with a < character followed by the name of the tag. After the name comes an optional list of attributes for the element. Attributes are defined with the name of the attribute, then the value of the attribute in quotes after an equals sign. The opening tag ends with a > character.

<Report type="UUR" Start="2018-01-01T08:30:00" Result="Passed">

The closing tag of an element starts with </ followed by the name of the element, and ends with a > character.

WSXF uses <Report> element to organize the data.

```
</Report>
```

Some elements have no content and can be self-closing. In this case the opening tag ends with />

```
<Process Code="10" />
```

Between the opening and closing tags of an element is the contents of the element. The content can be text or other elements. Elements inside other elements are called nested elements and are children of the element they are nested in. All child elements must be closed before the parent can be closed.

```
<Reports>
<Report type="UUR" Start="2018-01-01T08:30:00" Result="Passed"> ← Child of reports
<Process Code="10" />
</Report>
<Report type="UUR" Start="2018-01-01T08:40:00" Result="Passed"> ← Child of report 1
</Report>
<Report type="UUR" Start="2018-01-01T08:40:00" Result="Passed"> ← Child of report 2
</Report>
</Report>
</Report>
</Report>
```

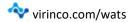

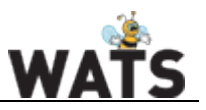

### NUMERIC AND DATE FORMATS

### • Numeric:

By default (period) is used as decimal separator, so PI should be written as "3.14159". Do not use thousand separators. Only digits and decimal point is allowed.

• DateTime:

Use the ISO 8601 format (2018-09-12T14:26:16.977+02:00) e.g. If requested, support for custom numeric / date formats can be added.

### REPORTS

A WSXF file should start with a <Reports> element. <Reports> can contain one <Report> elements, each containing data from one report.

### <Reports

<Reports xmIns="http://wats.virinco.com/schemas/WATS/Report/wsxf"></Reports>

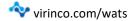

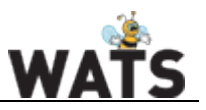

### HEADER DATA

The Header data part of the file consists of two parts. The first part is the 'Report' element containing basic report information, such as *SerialNumber, PartNumber and Revision.* The second part is the 'UUR' element which contains UUR information, such as *FinalizeDate* and *ExectutionTime*, and information about the referenced UUT linked to the UUR, and its process code / name.

Required information (Header)

| <report< th=""></report<>                |
|------------------------------------------|
| type="UUR"                               |
| Start="1900-01-01T01:00:00.000+01:00"    |
| SN="FATTest-268" PN="FATPartNo"          |
| Rev="Rev1" >                             |
| <uur userloginname="FAToper"></uur>      |
| <process code="60" name="FST"></process> |
|                                          |

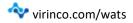

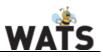

### REPORT ELEMENT

Below is a list of the <Report> element attributes. It is recommended to fill in as much data as possible as this significantly improves the usability of the final WATS report and analysis of report data. Note that either "Start" or "Start\_UTC" is required.

| Attribute Name        | Description                                                                                                    | Data Format                  | Importance  |  |
|-----------------------|----------------------------------------------------------------------------------------------------|------------------------------|-------------|--|
| Туре                  | The type of report. String (UUT or UUR) Required                                                                                                    |                              |             |  |
| SN (Serial<br>Number) | Serial number of the unit.                                                                                                    | String(100)                  | Required    |  |
| PN (Part<br>Number)   | Part number of the unit.                                                                                                    | String(100)                  | Required    |  |
| Start                 | Start time in local time. If missing, calculated based on Start_utc.       String(Formated according to ISO 8601):       Requir fill in «Start_instead according to ISO 8601):         2018-09-<br>12T14:26:16.977+02:00       instead |                              |             |  |
| Rev                   | Revision of the unit.                                                                                                    | String(100)                  | Recommended |  |
| Start_utc             | Start time in UTC time zone. If<br>missing, calculated based on Start.String (See Start)Op                                                                                                    |                              | Optional    |  |
| Location              | Location where the test takes place.                                                                                                    | kes String(100) Optional     |             |  |
| Machine Name          | Name of test station. If missing, the computer name will be used.                                                                                                    | String(100) Optional         |             |  |
| ID                    | A Globally Unique ID of the report.<br>A report submitted with the same<br>ID as another will overwrite the<br>report. If missing will be generated.                                                                                   | same<br>the                  |             |  |
| Origin                | ID of the WATS client that generated the report.                                                                                                    | GUID or MAC address Optional |             |  |
| Purpose               | Automated test equipment purpose (Report origin)                                                                                                    | String(100) Optional         |             |  |

### IMPLEMENTATION EXAMPLE

<Report type="UUR" Start="2018-10-08T14:59:16.9536707+02:00" Start\_utc="2018-10-08T12:59:16.9536707Z" SN="RepairSerial" PN="SerialPartNumber" Rev="Rev1" origin="001CBFFBC178" MachineName="TestMachine" Location="Repair Station Location" Purpose="Repair Station Purpose"

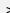

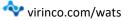

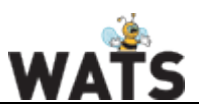

### UUR ELEMENT

The first sub-element of the report element is the UUR Element. If the report is a UUR report. The UUR element contains additional header information regarding the UUR report. It is recommended to fill out as much data as possible as this significantly improves the usability of the final WATS report.

| Attribute Name | Description                                                                                                    | Data Format                                                                     | Importance                                                                  |
|----------------|----------------------------------------------------------------------------------------------------|---------------------------------------------------------------------------------|-----------------------------------------------------------------------------|
| UserLoginName  | Name of the operator of the test system.                                                                                    | String(100)                                                                     | Recommended                                                                 |
| ReferencedUUT  | Referenced UUT report identity (Guid)                                                                                       | Guid (String)                                                                   | Strongly Recommended                                                        |
| ExecutionTime  | Total duration of test in seconds.                                                                                          | Double                                                                          | Recommended                                                                 |
| FinalizeDate   | Date when UUR was<br>Finalized.                                                                                             | String(Formated<br>according to ISO 8601):<br>2018-09-<br>12T14:26:16.977+02:00 | Optional<br>(required if ConfirmDate<br>is not set)                         |
| Parent         | Reference to parent<br>repair report. This<br>repair report is<br>considered a "sub-<br>repair" if this value is<br>present | Guid (String)                                                                   | If the UUR report is a sub-<br>report:<br>Required /Strongly<br>Recommended |

The UUR may contain a <Comment> Element.

| Element Name | Description                                                                                                    | Data Format  | Importance |
|--------------|----------------------------------------------------------------------------------------------------|--------------|------------|
| Process      | Process code used in the <b>UUT</b> report. If there is no referenced UUT report, use process code «10» as shown in the implementation example. | Double       | Required   |
| Comment      | Basic text comment that can be attached to the UUR report header                                                                                | String(5000) | Optional   |

### IMPLEMENTATION EXAMPLE

<UUR ReferencedUUT="71dec753-4c17-4ba4-9a59-c2caae427f37"

ConfirmDate="2018-04-01T13:40:40" FinalizeDate="2018-10-08T14:59:16.9536707+02:00">

<Comment>This is a Comment</Comment>

<Process Code="10"/>

</UUR>

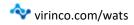

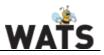

### PROCESS ELEMENT / REPAIR TYPE

The <Report> element must contain a <Process> element. The element contains the process type used for the UUR. You can create and manage Processes in Control panel -> Configure/Settings -> Processes. Note that the checkbox for "Is repair operation" must be checked for UUR report processes. This <Process> element is a sub-element of the <Report> element, and should not be confused with the <Process> element of the UUR element

| Attribute Name | Description                                    | Data Format | Importance                                     |
|----------------|------------------------------------------------|-------------|------------------------------------------------|
| Code           | Operation type code for a WATS process.        | Short       | Required / Optional if Name is supplied        |
| Name           | Name of the operation type for a WATS process. | String(500) | Optional / required if<br>Code is not supplied |

### IMPLEMENTATION EXAMPLE

<Process Code="500" Name="Repair">

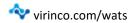

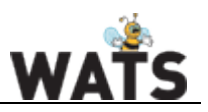

### MISCELLANEOUS ELEMENT

Any further data related to the UUR must be entered as miscellaneous UUR data. Miscellaneous info must be defined in a repair type before they can be used. Each miscellaneous description can only be used **once** in a UUR report. To register a new miscellaneous element, make sure you have permissions to access the Control panel -> Configure settings -> Processes settings. Make sure you have a registered repair operation. To edit a repair type, click on the operation to mark it, then click 'Edit repair operation'. You can now add 'new miscellaneous'. Each misc. element must have a unique name.

|   | Logged in as                       |          | How process EDIT REPAIR OPERATION O |                      |              |                    |                  |               |                       |                                      |                    |                    |          |          |
|---|------------------------------------|----------|-------------------------------------|----------------------|--------------|--------------------|------------------|---------------|-----------------------|--------------------------------------|--------------------|--------------------|----------|----------|
|   | ew process<br>fit repair operation |          | pair operation                      |                      |              |                    |                  | 1             |                       | New miscellaneo                      |                    | category + New     |          |          |
| • | CONFIGURE/SETTINGS                 | \$       |                                     | OCESSES<br>Processes |              |                    |                  |               | Repair op             | el X Delete miscellane               | Repair             | air category 🛪 Del | ete code |          |
|   | Account                            | <b>(</b> | Active                              | Code                 | Name         | Description        | Is repair oper + | Process index | Descriptio            |                                      | Default Repairtype |                    |          |          |
|   | Processes                          |          |                                     | <b>⊽</b> Equals      | ♥ Contains   | ♥ Contains         | ⊽ True           | ▼ Equals      | UUT bindi<br>BOM bind | 0                                    | Optional           |                    |          |          |
|   | Translations                       |          | 2                                   | 11                   | SW Debug 2.0 | SW Debug 2.0       | <b>V</b>         | 0             | Vendor bi             | -                                    | Never              |                    |          | *        |
|   | Jobs                               |          |                                     | 501                  | Repair Debug | Repair Debug       | ~                | 0             | CompRef               | mask                                 | .*                 |                    |          |          |
| 8 | Unit verification rules            | 8        | ~                                   | 500                  | Repair       | Default Repairtype |                  | 0             | CompRef               | validation text                      | Any character      |                    |          |          |
|   | Product groups                     |          |                                     |                      |              |                    |                  |               |                       | eous information                     |                    |                    | Done     | © Cancel |
| < | KPI targets                        |          |                                     |                      |              |                    |                  |               |                       | Miscellaneous field<br>(Unique name) |                    | Input mask         | o bone   | - Cuncer |
|   |                                    |          |                                     |                      |              |                    |                  |               |                       | Order number                         |                    |                    |          |          |
|   |                                    |          |                                     |                      |              |                    |                  |               |                       |                                      |                    |                    |          |          |

| Attribute Name | Description                    | Data Format | Importance |
|----------------|--------------------------------|-------------|------------|
| Description    | Name of the miscellaneous info | String(100) | Required   |
| Typedef        | Defition of the miscinfo type. | String(30)  | Optional   |

| Data          | Description                   | Data Format          | Importance |
|---------------|-------------------------------|----------------------|------------|
| Miscinfo Data | Miscellaneous element content | String(30) / Numeric | Optional   |

| IMPLEMENTATION EXAMPLE                                          |
|-----------------------------------------------------------------|
| <miscinfo description="Order number" typedef="">1234</miscinfo> |

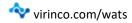

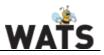

### SUB UNITS / REPORTUNITHIERARCHY

To link failures and attachments to a unit, one must create a unit hierarchy. Units added in the hierarchy will become "headers" that failures can be linked to.

To start off, create a unit in the hierarchy that contains the serial, part, and revision data from the "Report" element. This will be the report's main unit. The "idx" number for main unit should always be 0, and failures and attachments related to this unit should have their index properties set to this value.

| Attribute<br>name | Description                                                                                                    | Data<br>(Format) | Importance  |
|-------------------|----------------------------------------------------------------------------------------------------|------------------|-------------|
| PN                | Part number                                                                                                    | String(100)      | Required    |
| SN                | Serial number                                                                                                    | String(100)      | Required    |
| Rev               | Revision                                                                                                    | String(100)      | Required    |
| ldx               | Relation index to link sub unit to a<br>failure element in the UUR report<br>(Idx value = Failure attribute<br>'PartIdx') | Int(32)          | Required    |
| ParentIDX         | Sub-part's parent sub asset. Used to define the hierarchy of subparts.                                                    | Int(32)          | Recommended |
| ReplacedIDX       | Indicates that this subpart was<br>replaced by the subpart with the Idx<br>specified in this attribute                    | Int(32)          | Optional    |
| Position          | Optional short sort-order value                                                                                           | Short            | Optional    |
| PartType          | Sub-part type or category                                                                                                 | String(50)       | Optional    |

### IMPLEMENTATION EXAMPLE (COMPUTER)

Main unit

<ReportUnitHierarchy SN="Computer1" PN="january\_Computer1" Rev="4" Idx="0" />

Regular sub unit (Sub-unit of computer, was repaired and now works)

<ReportUnitHierarchy SN="Motherboard1" PN="january\_motherboard1" Rev="1" Idx="1" ParentIDX="0" />

Replaced Unit (revision indicated that the PSU132 has had multiple repairs without passing)

<ReportUnitHierarchy SN="PSU132" PN="january\_PSU132" Rev="3" Idx="2" ParentIDX="0" ReplacedIDX="3"/>

Replacing/ New unit (new unit is passed test, and replaces PSU132)

<ReportUnitHierarchy SN=" PSU168" PN="="january\_PSU168" Rev="0" Idx="3" ParentIDX="0" />

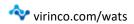

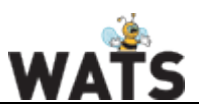

### FAILURES DATA

The second part of the XML file contains the Failure data. To register a failure, you will need to have a fail category and/or a failure code. Failure types are defined within a repair operation, at the same location where you add <u>misc. data</u>. The WSXF Converter will search through all process categories for the specified code if Category is not specified and return the first instance Code with the matching name. It is therefore not recommended to have multiple codes with the same name. The table below describes the attributes for a <Failures> element.

| Attribute Name     | Description                                                                                                    | Data Format | Importance                                       |
|--------------------|----------------------------------------------------------------------------------------------------|-------------|--------------------------------------------------|
| Code               | Repair operation category repair code.<br>Must be unique for each category.                                                                | String(200) | Required*                                        |
| ldx                | Failure index, increment for each Failure.<br>Not to be mixed up with PartIndex, which is<br>the index used to link failures to sub units. | Int(32)     | Required                                         |
| Category           | Repair operation category name.                                                                                                    | String(200) | Recomended                                       |
| PartIdx            | Used to link sub units and attachment to failues. See <u>Idx</u> .                                                                         | Int(32)     | Recommended.<br>Defaults to 0 if not<br>included |
| StepID             | It is possible to link the failure to the UUT test step. Contains UUT step id                                                              | Int(32)     | Recomended                                       |
| CompRef            | Electric Component referance                                                                                                    | String(50)  | Recomended                                       |
| FunctionBlock      | A group of electric components                                                                                                    | String(100) | Optional                                         |
| ArticleNumber      | Electric component articlenumber                                                                                                    | String(100) | Optional                                         |
| ArticleRevision    | Electric component revision                                                                                                    | String(100) | Optional                                         |
| ArticleVendor      | Electric component vendor. Used to compare yield based on vendor                                                                           | String(500) | Optional                                         |
| ArticleDescription | Electric component description                                                                                                    | String(500) | Optional                                         |
| Failcode           | Unique failcode ID. Not visible by default.<br>Contact <u>Virinco</u> for more information.                                                | Guid        | Not recomended                                   |
|                    | *Code or Catergory is not required if<br>Failcode is specified.                                                                            |             |                                                  |

| Element Name | Description                                                            | Data Format  | Importance |
|--------------|------------------------------------------------------------------------|--------------|------------|
| Comment      | Basic text comment<br>that can be attached to<br>the UUR report header | String(5000) | Optional   |

### IMPLEMENTATION EXAMPLE

<Failures Category="Solder Process" Code="Appearance"

Idx="0" PartIdx="2" CompRef="R55" StepID="16">

<Comment>Failure on main unit</Comment>

</Failures>

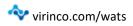

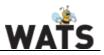

### ATTACHMENT / BINARY

The WSXF supports attachments. Attachments can be included in the UUR report by using the <Binary> keyword. WSXF uses Base64 encoded contents to for handling attachments. Binaries are not structured hierarchically, and therefore requires an index (FailIdx) to link the attachment to a failure.

- To link an attachment to a unit, use the same value in FailIdx as in PartIdx.
- To link an attachment to report root, remove the "FailIdx" attribute from the binary tag.

| Attribute | Description                                                               | Data (Format) | Importance |
|-----------|---------------------------------------------------------------------------|---------------|------------|
| Failldx   | Relation index to link attachment to a failure element in the UUR report. | String(100)   | Optional   |
|           | (ldx value = Failure attribute 'PartIdx')                                 |               |            |

### DATA

| Attribute   | Description                          | Data (Format) | Importance |
|-------------|--------------------------------------|---------------|------------|
| ContentType | MIME type (image/png)                | String(100)   | Required   |
| FileName    | Displayed filename is the UUR report | String(100)   | Optional   |
| Size        | Size of file                         | Int(32)       | Optional   |

The Data element contains a Base64 encoded string.

| Data   | Description                   | Data Format           | Importance |
|--------|-------------------------------|-----------------------|------------|
| Binary | Miscellaneous element content | Base64 encoded string | Optional   |

### IMPLEMENTATION EXAMPLE

<Binary Failldx="2"> <Data FileName="Subunit1" ContentType="image/png"> /9j/4AAQSkZJRgABAQAAAQABAAD//AABEIALcBFAMBIgACEQEDEQH/xAA..... </Data> </Binary>

To convert your file to binary, simply browse the internet for a "file to Base64" converter, and insert the value into the Binary Data element.

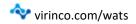